**From:** Cooley, Samantha **Sent:** Friday, May 05, 2017 10:07 AM **Subject:** 2019 Biennium SITSD Budgets Available

Now that the 2017 Legislative Session has adjourned, SITSD has finalize[d rates for the FY 2019 biennium.](http://techbiz.mt.gov/budget/agency/web/Error/Unauthorized) Your SITSD budget is now available to review and download through the Encompass Budgeting - Agency Interface. I have included the following resources should you wish to use them:

- 1. Encompass Browser Troubleshooting Instructions
	- a. Please note: if you are not a named user in Encompass Budgeting you will not have access to download. If you have questions regarding access, please submit a service desk ticket.
- 2. Step by step instructions on how to subtotal your SITSD budget by expenditure code from the Encompass Budgeting Agency Interface
	- a. If you complete the expenditure code subtotaling exercise outlined above, please expect there willbe some slight differences due to rounding from *your* total, to the 2019 biennium SITSD/Agency Budget OBPP Report total, referenced in the file path below.

Your SITSD budget totals for the 2019 biennium can also be found in the OBPP Guest Directory: *OBPPGuest(H:)/Forms&Memos/2019 Biennium/2019B Fixed Costs/SITSD/SITSD Allocations -Final*

We look forward to working with all of you as we begin a new biennium. If you have any questions regarding your SITSD budget, please feel free to contact us.

Sincerely,

**Samantha Cooley** *Budget Analyst* Office of Finance and Budget SITSD/Montana Department of Administration [scooley@mt.gov](mailto:scooley@mt.gov) 406.444.9890

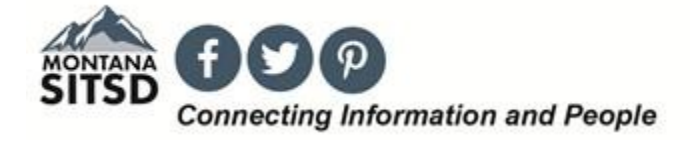